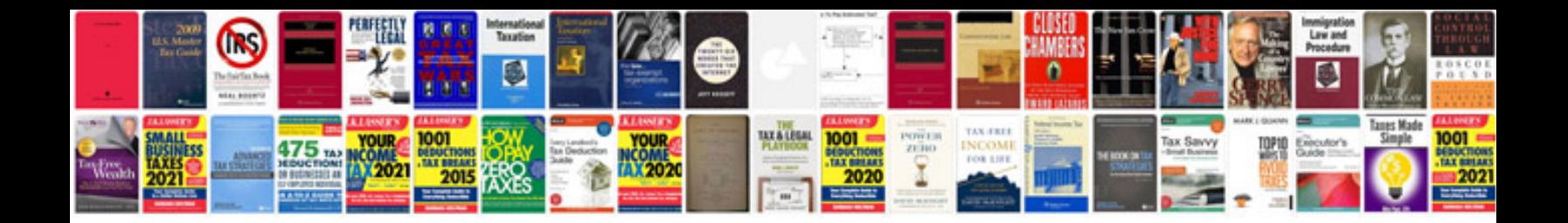

**Html tags list with examples download**

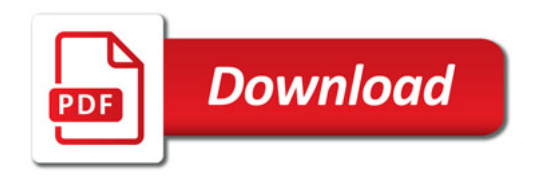

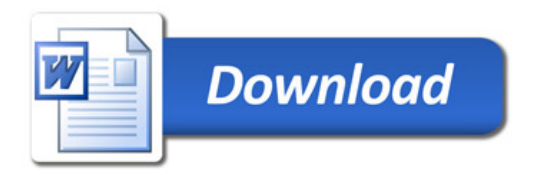